# Package 'mongopipe'

October 13, 2022

Title Query MongoDB Documents with R Version 0.1.1 Maintainer Oliver Haag <oliver\_haag@e.mail.de> Description Translate R code into MongoDB aggregation pipelines. URL <https://rpkgs.gitlab.io/mongopipe>, <https://gitlab.com/rpkgs/mongopipe> BugReports <https://gitlab.com/rpkgs/mongopipe/-/issues> License MIT + file LICENSE **Suggests** test that  $(>= 3.0.0)$ , mongolite  $(>= 2.2.0)$ , nycflights13 Config/testthat/edition 3 Encoding UTF-8 LazyData true RoxygenNote 7.1.1 Imports magrittr, jsonlite, rlang NeedsCompilation no Author Oliver Haag [aut, cre] Repository CRAN Date/Publication 2021-01-20 11:50:06 UTC

# R topics documented:

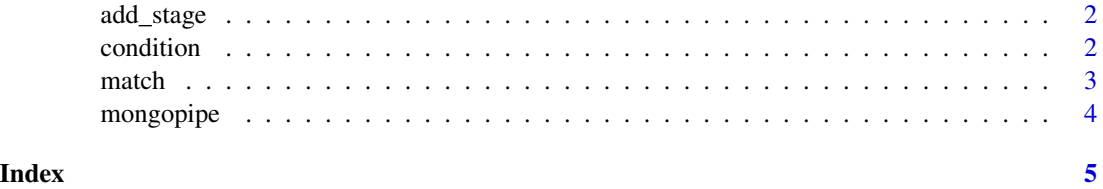

<span id="page-1-0"></span>

#### Description

Create or append a mongo aggregation stage

#### Usage

```
add\_stage(x, \ldots)## Default S3 method:
add\_stage(x, \ldots)## S3 method for class 'mongopipe'
add_stage(x, type, ...)
```
#### Arguments

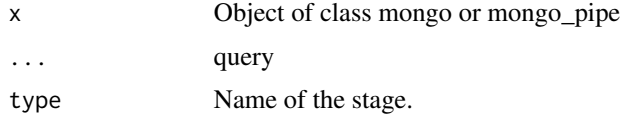

#### Value

Object of type mongopipe.

condition *Conditional expression (\$cond)*

#### Description

Evaluates a boolean expression to return one of the two specified return expressions.

#### Usage

condition(test, yes, no)

#### Arguments

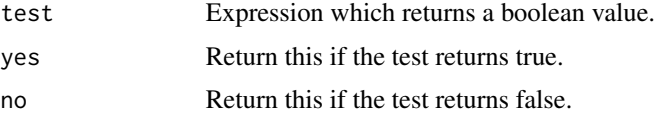

#### <span id="page-2-0"></span> $\mathbf{m}$  and  $\mathbf{c}$  and  $\mathbf{c}$  and

#### Value

Return a list for using in mongopipe.

#### Examples

```
## Not run:
cond <- condition(test = list("$isArray"="$chart"),
                  yes = list("$size"="$chart"),
                  no = 0)jsonlite::toJSON(cond)
## End(Not run)
```
#### match *Pipeline Stages*

#### Description

These functions translate R code to json readably by Mongodb.

#### Usage

```
match(x, \ldots)## S3 method for class 'mongopipe'
match(x, \ldots)field(x, \ldots)## S3 method for class 'mongopipe'
field(x, \ldots)\text{lookup}(x, \ldots)## S3 method for class 'mongopipe'
lookup(x, from, local_field = from, foreign_field = "\_id", as = from, ...)
unwind(x, \ldots)## S3 method for class 'mongopipe'
unwind(x, field, ...)
limit(x, ...)## S3 method for class 'mongopipe'
limit(x, limit, ...)
```
#### <span id="page-3-0"></span>4 mongopipe

```
project(x, ...)
## S3 method for class 'mongopipe'
project(x, ...)
```
### Arguments

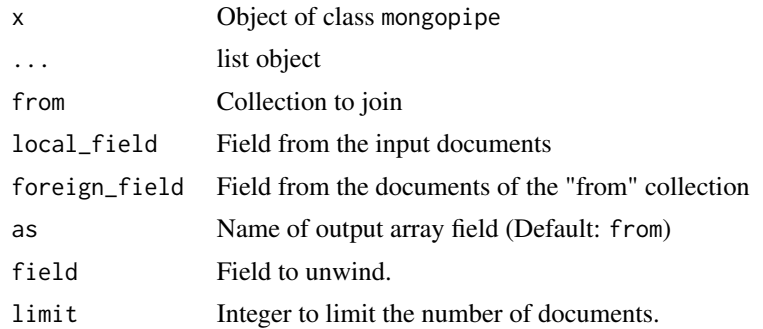

#### Value

Object of type mongopipe.

mongopipe *Mongopipe*

## Description

Mongopipe

#### Usage

mongopipe()

#### Value

Object of type mongopipe.

# <span id="page-4-0"></span>Index

add\_stage, [2](#page-1-0) condition, [2](#page-1-0) field *(*match*)*, [3](#page-2-0) limit *(*match*)*, [3](#page-2-0) lookup *(*match*)*, [3](#page-2-0) match, [3](#page-2-0) mongopipe, [4](#page-3-0) project *(*match*)*, [3](#page-2-0) unwind *(*match*)*, [3](#page-2-0)